## **FS2020 Keyboard Shortcuts**

## Overgenomen van FlightsimCoach

https://flightsimcoach.com/fs2020-keyboard-shortcuts-microsoft-flight-simulator-2020/

Groet, Harm

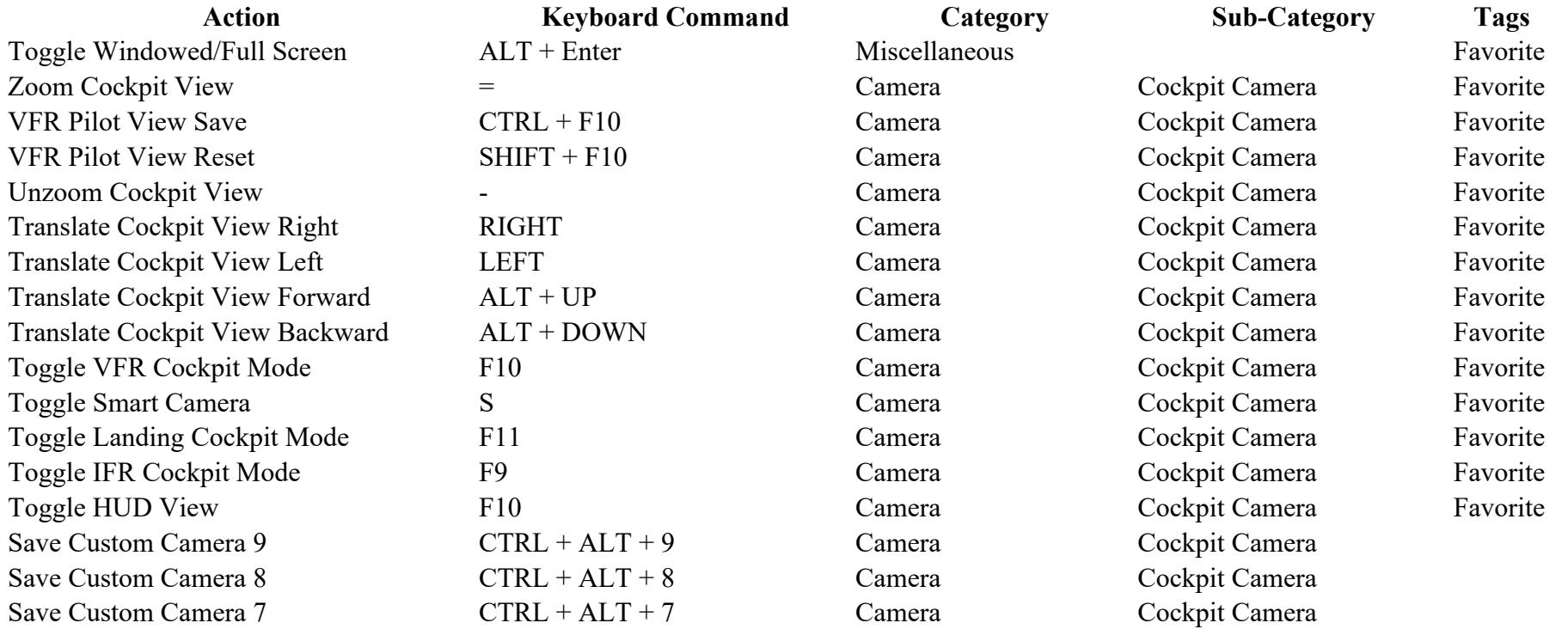

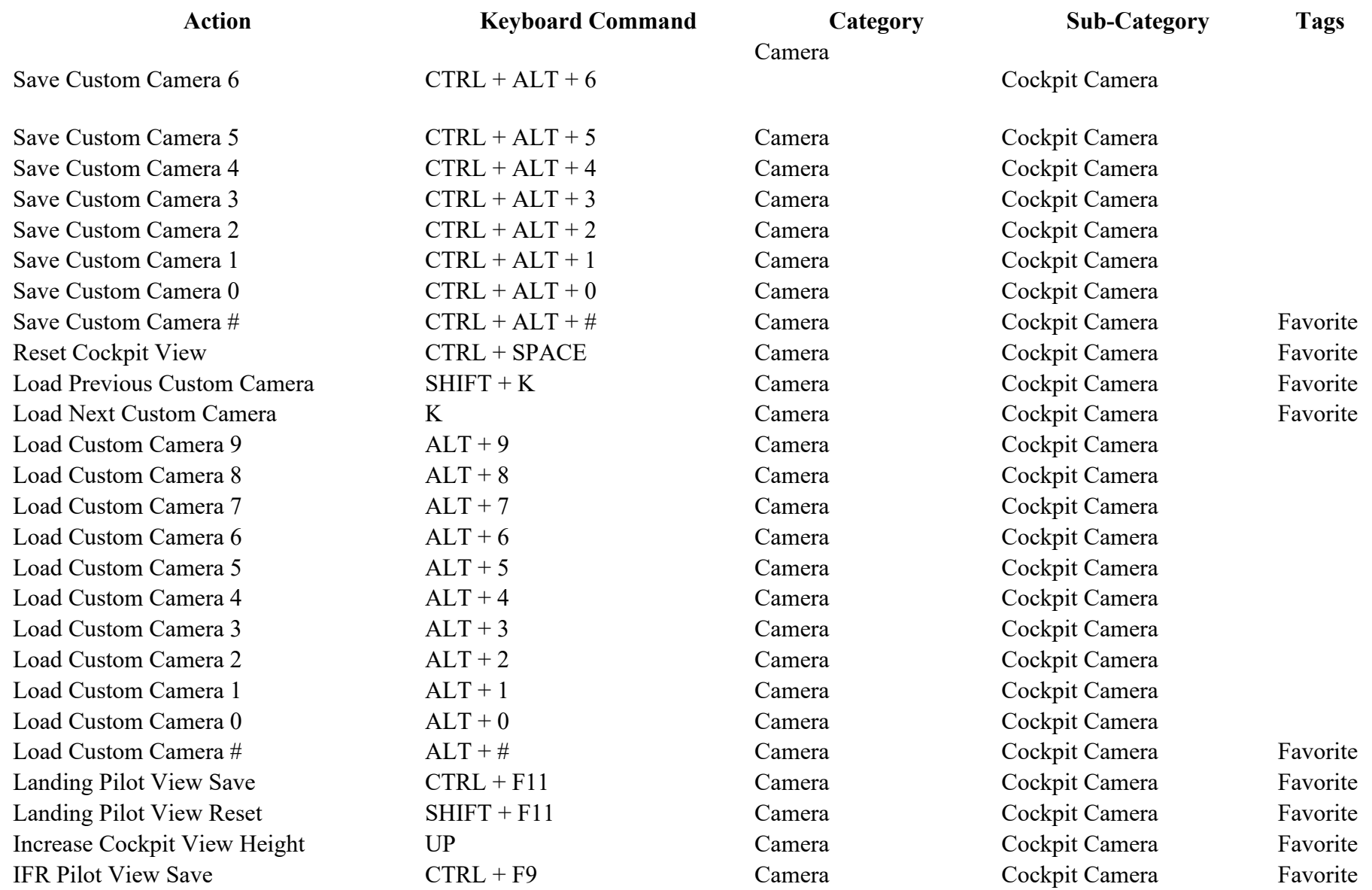

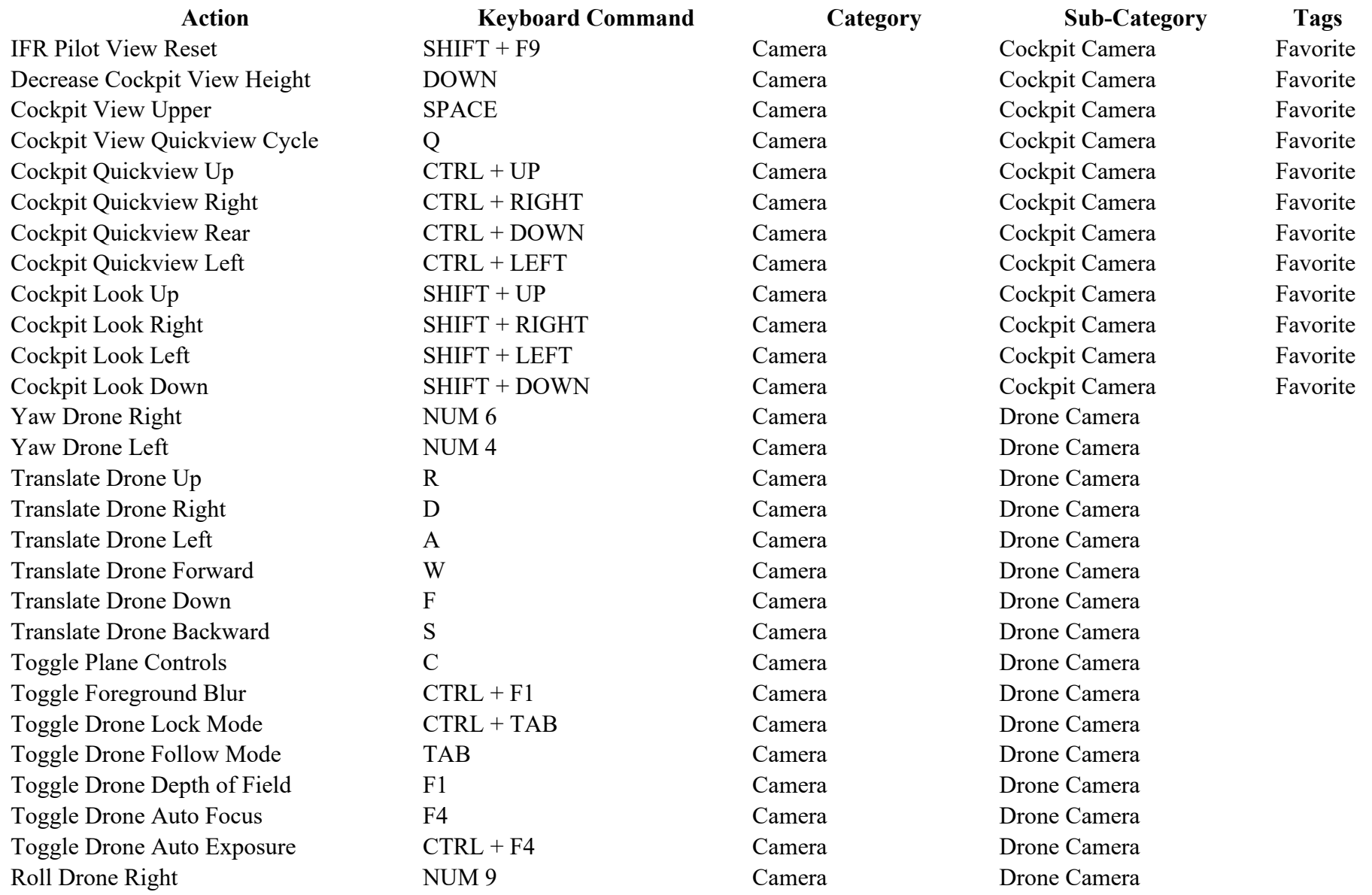

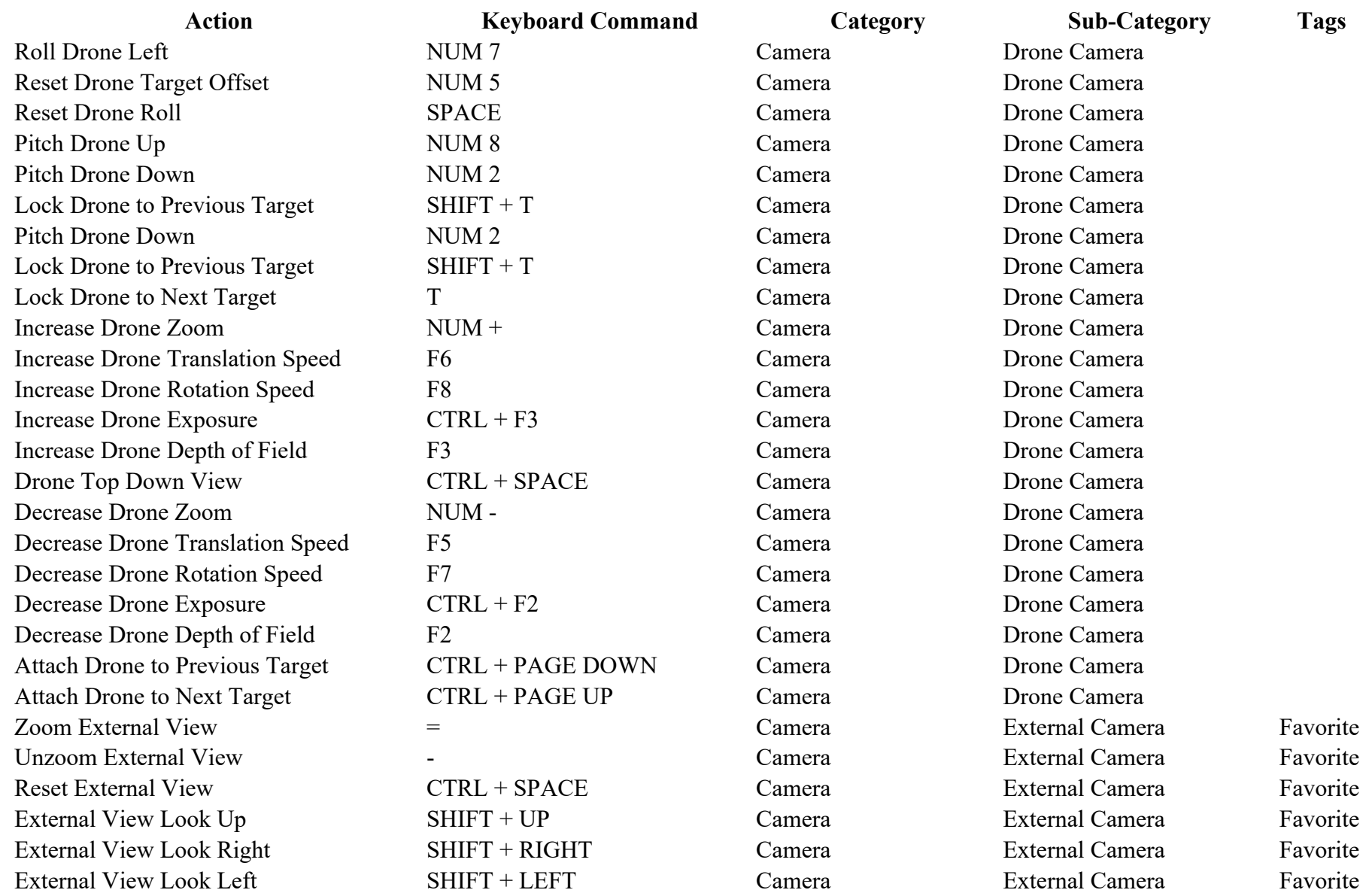

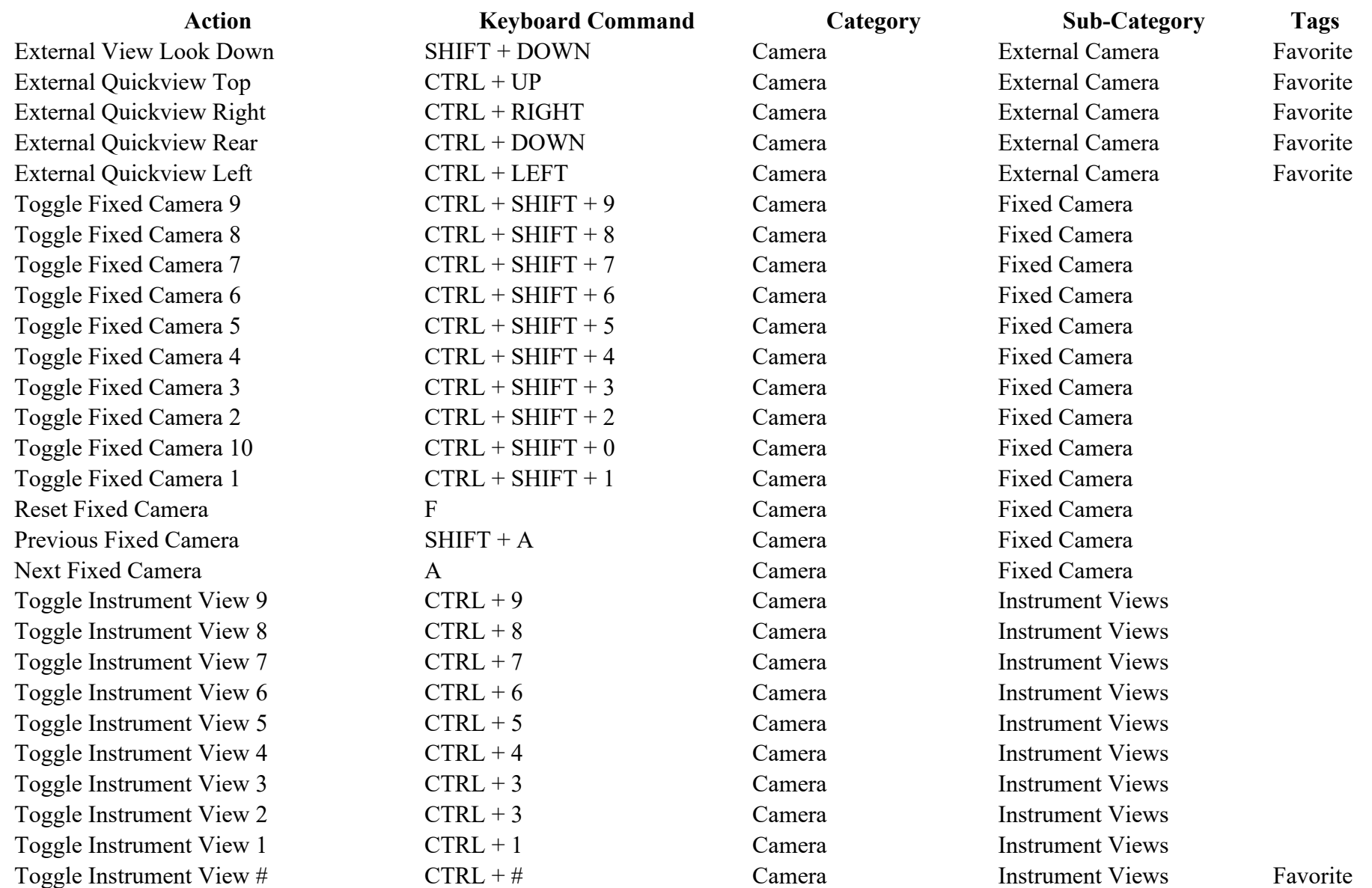

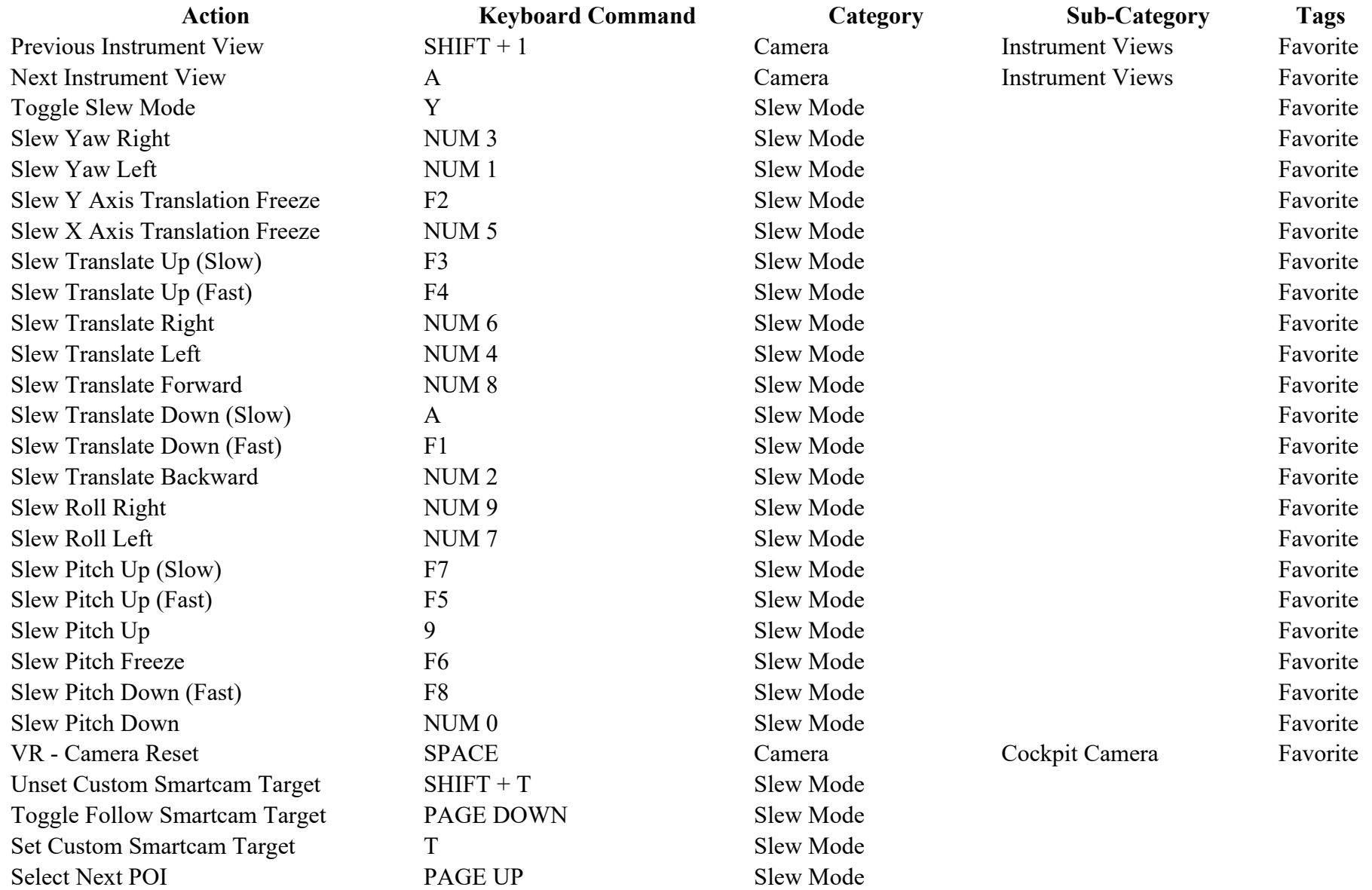

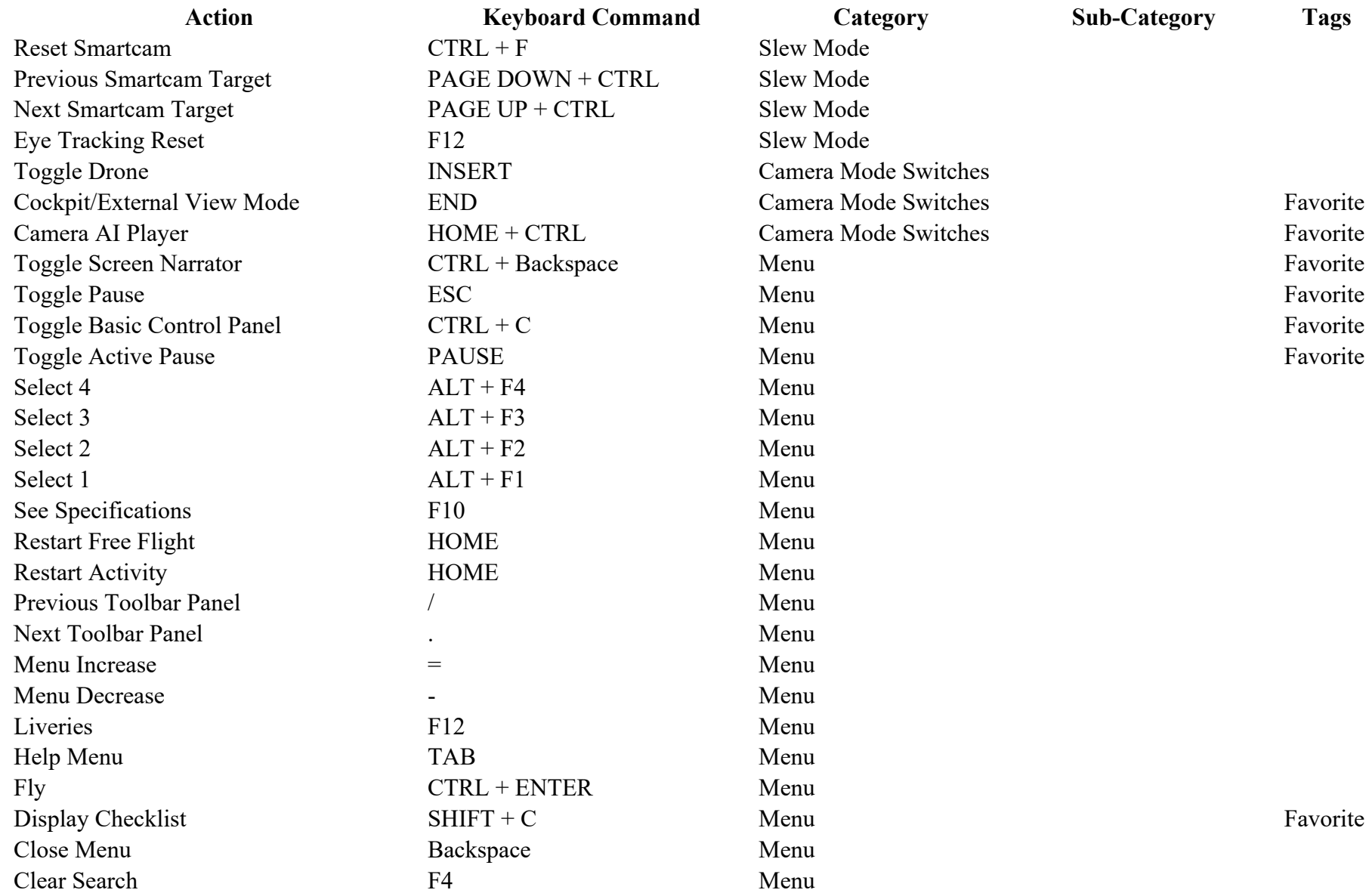

![](_page_7_Picture_253.jpeg)

![](_page_8_Picture_233.jpeg)

![](_page_9_Picture_213.jpeg)

![](_page_10_Picture_215.jpeg)

![](_page_11_Picture_271.jpeg)

![](_page_12_Picture_270.jpeg)